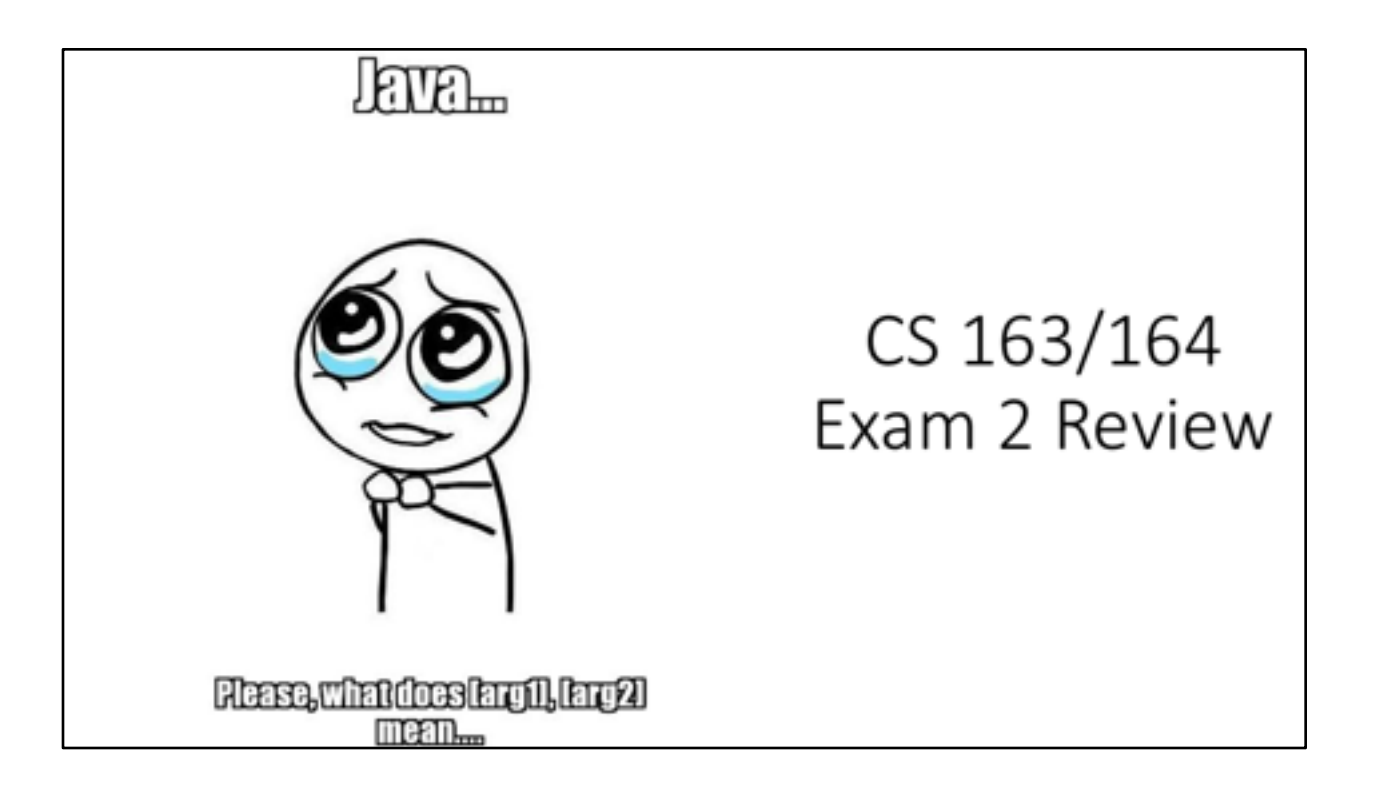

Review from first exam

Name the 8 primitive type variables?

int, double, float, short, long, char, boolean, byte

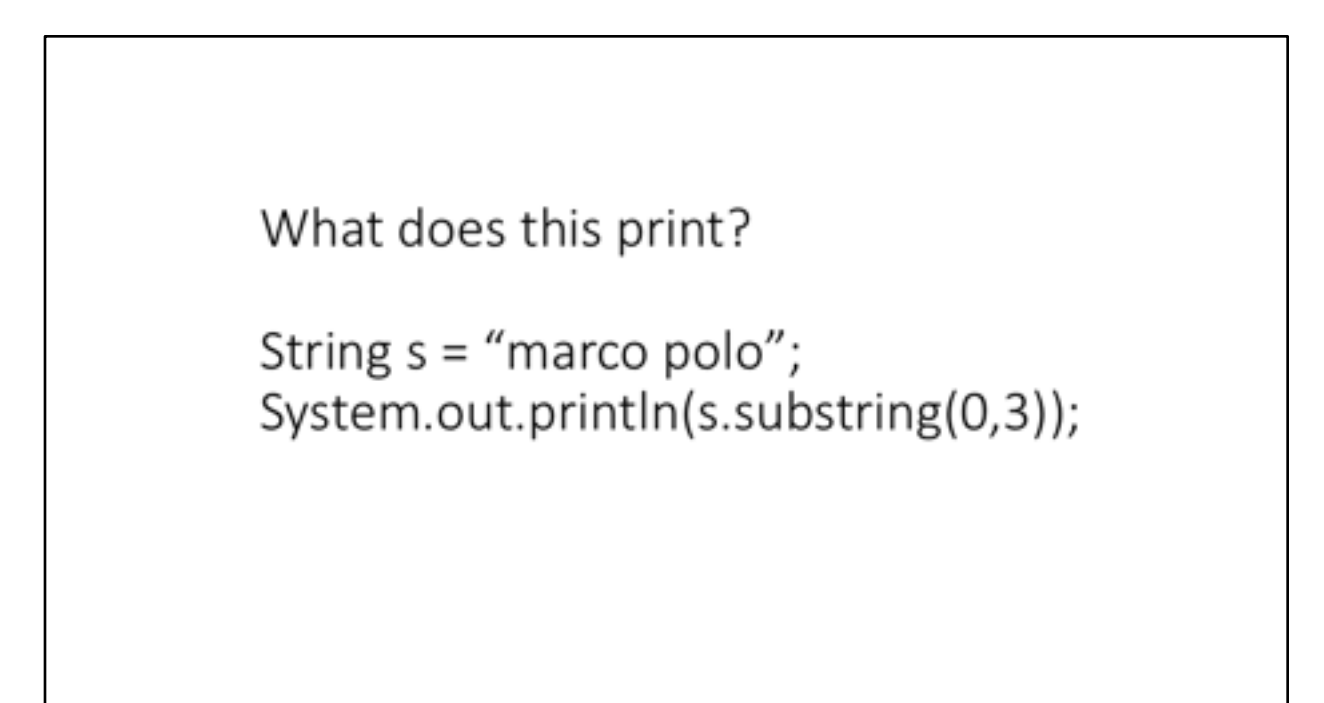

mar

Print the predefined double variable d with 9 decimal place precision (with a new line).

System.out.printf("%.9f\n", d);

Create a Scanner that reads in a word from the keyboard. Store the word in a String variable called wordsBro.

Scanner s = new Scanner (System.in); String wordsBro = s.next();

Write a for loop that prints the reverse of the String variable s.

for  $(int i = s.length() -1; i >= 0; i--)$ System.out.print(s.charAt(i)); System.out.println(); //optional  $-$  used for spacing Declare a Scanner that reads from the keyboard. Write a do-while loop that asks the user "Are we there yet?", give the user instructions (for example "yes will stop this loop"), store their response into a String variable, and stop the loop when the word is "yes". NOTE: you can assume that the user will only enter a one word response.

```
Scanner keys = new Scanner (System.in);
String word = "";
do	{											
   System.out.println("Are we there yet?");
   System.out.println("Enter yes to stop");
   word = keys.next();
}	while	(!word.equalsIgnoreCase("yes"));
```
OR 

```
Scanner keys = new Scanner (System.in);
String word = "";
do	{											
   System.out.println("Are we there yet?");
   System.out.println("Enter yes to stop");
   word = keys.next();
   word = word.toLowerCase();
\} while (!word.equals("yes"));
```
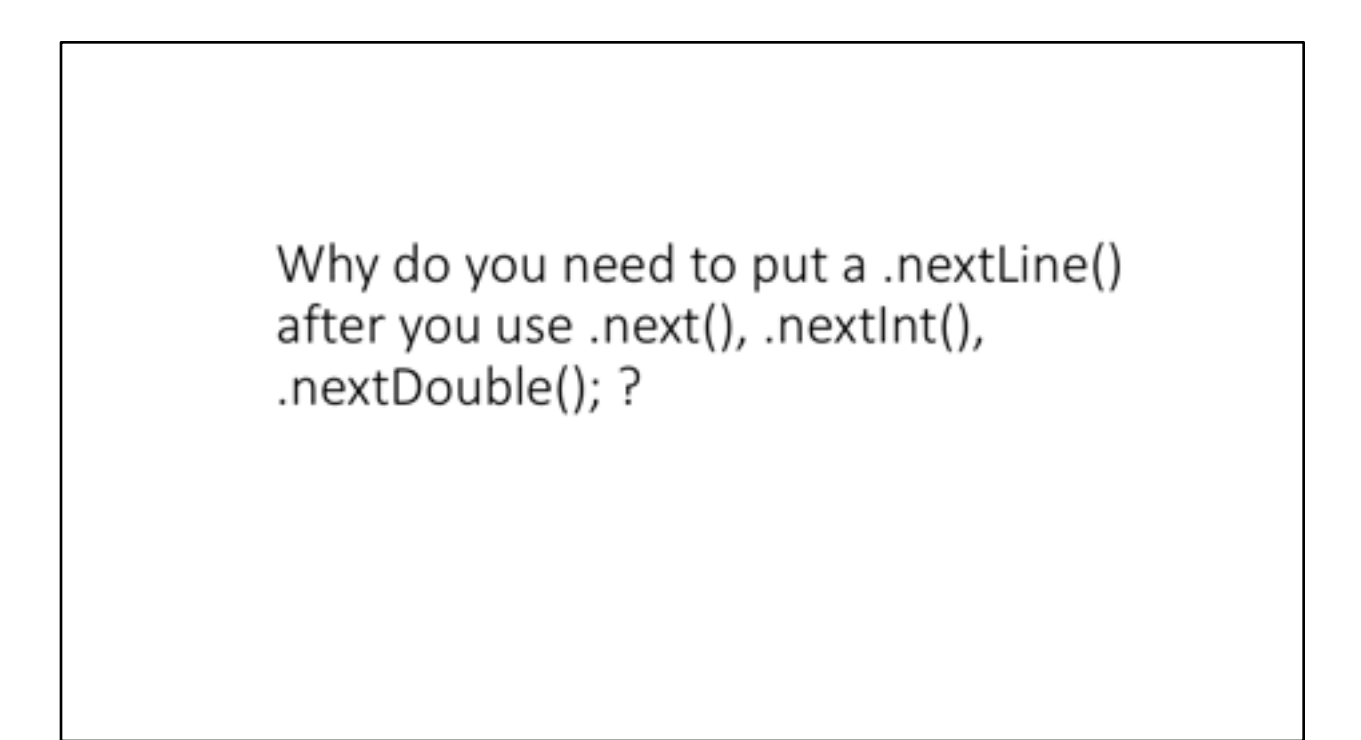

token processing to line processing.

.nextLine looks for a new line character  $('n')$  in a line, so after reading a word, int, double, etc there is still a  $\ln'$  character to read, so you must "eat" the rest of the line to read the next line.

Review for exam 2: arrays

Declare and allocate a String array called sArray to be of size 10.

String [] sArray = new String [10];

Declare and initialize an int array called iArray with the values 1, 2, 3 (in that order).

int [] iArray = {1, 2, 3};

Given the predefined 1D String array called stringArray. Print the length of the array (with a new line).

System.out.println(stringArray.length);

Declare and allocate a 4x7 2D char array called letters.

char  $[][]$  letters = new char  $[4][7]$ ;

Print each element of the predefined 2D byte array called b (every element should be printed on the same line, with a new line at the very end)

for (int  $i = 0$ ;  $i < b$ . length;  $i++$ ) for  $(int j = 0; j < b[i].length; j++)$ System.out.print(b[i][j]); System.out.println(); 

Declare and assign a 3x3 2D double array, called doubleTable, with all of the values assigned to 2.0.

```
double [] [] doubleTable = new double [3][3];
for (int i = 0; i < doubleTable.length; i++)
   for (int j = 0; j < doubleTable[i].length; j++)doubleTable[i][j] = 2.0;OR
```

```
double [] [] doubleTable = {{2.0, 2.0, 2.0},
                                 {2.0, 2.0, 2.0}{2.0,2.0,2.0}};
```

```
What does the following code do?
int [] [] array_name = new int [4][7];
int i = 1;for (int row = 0; row < array_name.length; row++)
   for (int col = 0; col < array_name[row].length; col++)\{array_name[row][col] = i;i++;ł
```
prints the February calendar 1 2 3 4 5 6 7 8 9 10 11 12 13 14 15 16 17 18 19 20 21 22 23 24 25 26 27 28 

```
What does this code do?
public void Foo (int [] array, char a, char b){
      for (int i = 0; i < array.length/2; i++)
            array[i] = a;for (int i = array.length/2; i < array.length; i++)
            array[i] = b;\big\}
```
makes the first half of array to be the ascii value of the a variable and the second half of the array to be the ascii value from the b variable.

Review for exam 2: methods

```
public class StudySession {
public static char Foo (String s) { 2. What does this
  return s.charAt(s.length()-1);
```
1. What is the return value of this method? method do? 3. How would I call this method in the main method?

- 1. char
- 2. returns the last character of s
- 3. Foo("someString"); or Foo(someStringVariable);

public class StudySession { public void Foo1 (char c, int i) { System.out.println(c + i);

1. What is the return value of this method? 2. What does this method do? 3. How would I call this method in the main method?

- 1. void (doesn't return anything)
- 2. adds the ascii value of c with i (prints a number not a character)
- 3. StudySession SS = new StudySession(); SS.Foo1(some char, some number);

```
public class StudySession {
 public static boolean fullOCleverNames () {
   int i = 32;
   double d = 32.3:
   if (i == Math.float(d))return true;
   else
   return false;
```
1. What is the return value of this method? 2. How would I print the result of this method in the main method?

- 1. boolean
- 2. System.out.println(fullOCleverNames());

Create a public static method called caster, that returns a double, it takes an int as a parameter. Return the double, caused from typecasting the parameter.

public static double caster (int i) { return (double)i; }

Create a public static method stub (no code inside) called practice, that returns a char and takes an int and a String as a parameter.

public static char practice (int i, String s)

Create a public static method stub (no code inside) called practice1, that returns nothing and has no parameters.

public static void practice1 ()

```
public class CoolName {
 public static void multiplier (double d, int [] array) {
  for (int i = 0; i< array.length; i++)
   array[i] *= d;
 ł
 public static void main (String [] args){
                                               What is printed?
  int [] array = \{1, 2, 3, 4, 5\};multiplier(3, array);
  System.out.println(Arrays.toString(array));
 \}ł
```
 $[3, 6, 9, 12, 15]$ 

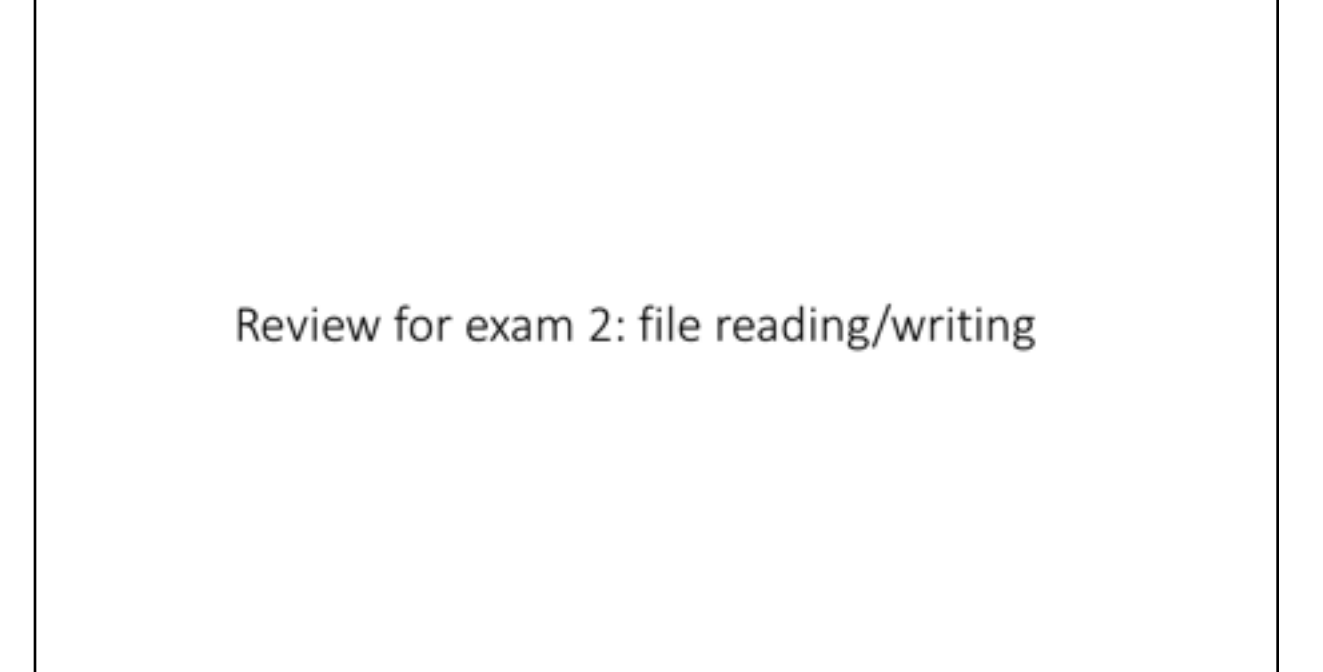

Make a Scanner called reader, that<br>reads a file called "names.txt".

Scanner reader = new Scanner (new File ("names.txt"));

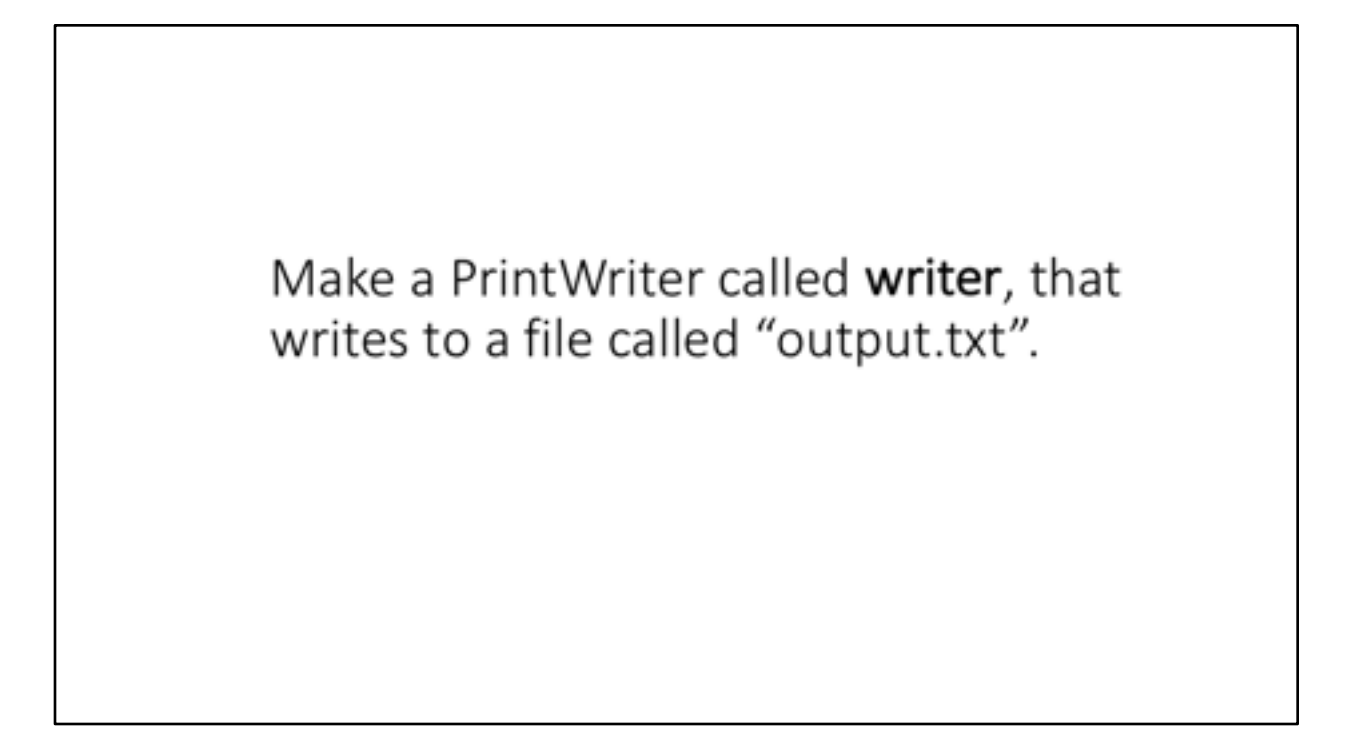

PrintWriter writer = new PrintWriter (new File ("output.txt"));

Create a Scanner that reads in an integer, double and then a full line from the String variable filename. Declare and store into variables, myInt, myDouble, myLine.

try {

```
Scanner s = new Scanner (new File (filename));
 int myInt = s.nextInt();
 double myDouble = s.nextDouble();
 s.nextLine();
 String myLine = s.nextLine();
} catch (FileNotFoundException e) { // your catch can
 System.out.println(e.getMessage()); // be different
}
```
Write a try-catch (you can choose what you print inside and what type of exception you have)

```
try {
 // code
}	catch	 (Exception	e)	{
 System.out.println(e.getMessage());	
}
OR	
try {
// code
}	catch	 (IOException e)	 {
 System.out.println("Cannot complete task");
 System.exit(-1);	
}
OR	
try {
// code
}	catch	 (FileNotFoundException e)	{
 System.out.println("I have no idea where you'd like me to read/write to...");
 System.exit(101);	
}
```
- Any println statement with an exit, getMessage, or PrintStackTrace works
- Any of the exceptions work

```
What are the following errors (there are 3)?
public void readFile (String filename){
     Scanner read = new Scanner (filename);
     int size = read.nextInt();String [] lines = new String [size];
     for (int i = 0; i < lines. length; i++)
       lines[i] = read.nextLine();
      read.close();
ł
```
- 1. Scanner read = new Scanner (new File (filename));
- 2. I didn't call read.nextLine() after I read in my size
- 3. I don't have a try-catch

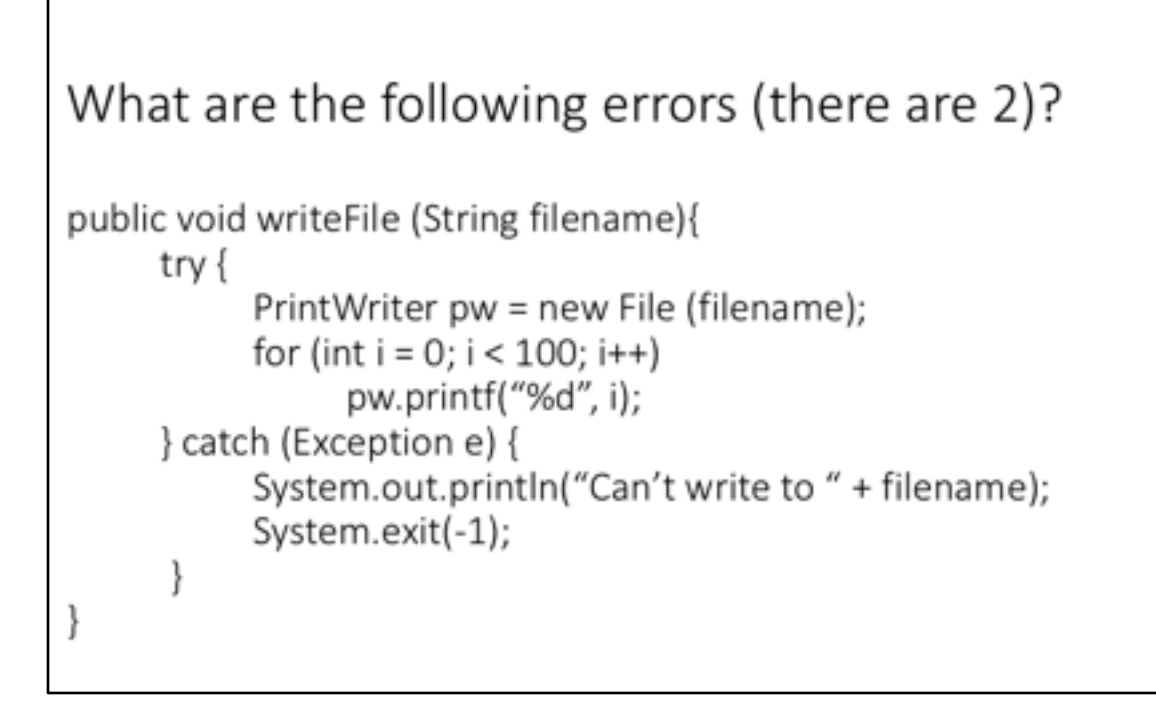

- 1. didn't close pw
- 2. PrintWriter pw = new PrintWriter (new File (filename));

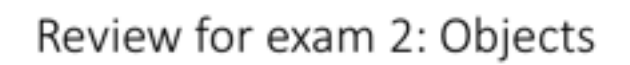

```
Make a StudentData object called student1 with
id: 123, first name: James, last name: Bond
```

```
public class StudentData {
      private int id;
      private String firstName, lastName;
      public StudentData (int num, String first, String last) {
                  id = num;firstName = first;
                  lastName = last;
      ł
```
StudentData student1 = new StudentData (123, "James", "Bond");

```
Declare and allocate an array of StudentData
objects called "CS163" to have a size of 3.
```

```
public class StudentData {
      private int id;
      private String firstName, lastName;
      public StudentData (int num, String first, String last) {
                  id = num;firstName = first;
                  lastName = last;
      ł
```
StudentData [] CS163 = new StudentData [3];

Use the following information to create three StudentData objects and store into the CS163 array from Part A.

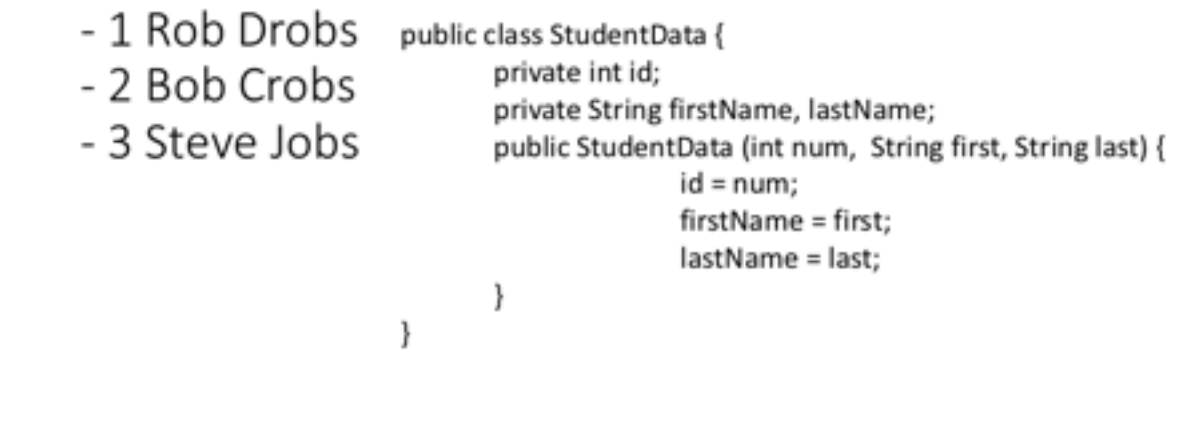

 $CS163[0]$  = new StudentData (1, "Rob", "Drobs");  $CS163[1]$  = new StudentData(2, "Bob", "Crobs");  $CS163[2]$  = new StudentData(3, "Steve", "Jobs");

OR 

```
StudentData sd1 = new StudentData(1, "Rob", "Drobs");
CS163[0] = sd1;StudentData sd2 = new StudentData(2, "Bob", "Crobs");
CS163[1] = sd2;StudentData sd3 = new StudentData(3, "Steve", "Jobs");
CS163[2] = sd3;
```
Why do we need toString methods? What do toStrings do? Do they return anything, if so what?

Overrides default, lets us print out objects, otherwise we would only print their memory address. They return Strings, they DON'T PRINT ANYTHING!!